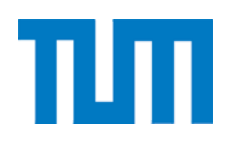

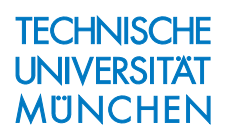

# **Numerische Integration von Satellitenbahnen**

D. Egger

Institut für Astronomische und Physikalische Geodäsie Forschungseinrichtung Satellitengeodäsie IAPG / FESG No. 29

München 200 9

#### Numerische Integration von Satellitenbahnen

D. Egger

#### IAPG / FESG No. 29

München 2009

ISSN 1437-8280 ISBN-13: 978-3-934205-28-4

Hinweis: Eine PDF-Version dieser Arbeit mit farbigen Abbildungen ist erhältlich unter http://www.iapg.bv.tum.de/Schriftenreihe/

> Adressen: Institut für Astronomische und Physikalische Geodäsie Technische Universität München Arcisstrasse 21 D-80290 München Germany Telefon: +49-89-289-23190 Telefax: +49-89-289-23178 http://www.iapg.bv.tum.de/

> > Forschungseinrichtung Satellitengeodäsie Technische Universität München Arcisstrasse 21 D-80290 München Germany Telefon: +49-89-289-23191 Telefax: +49-89-289-23178 http://www.iapg.bv.tum.de/

DIETER EGGER

# **NUMERISCHE INTEGRATION VON SATELLITENBAHNEN**

VERGLEICH VON SINGLE-DOUBLE (16-STELLIG) UND EXTENDED-DOUBLE (32-STELLIG) BERECHNUNGEN

# **Vorwort**

Im Rahmen der objektorientierten Programmierung sollte anfänglich nur die Eignung des modernen Software-Entwicklungstools "Microsoft Visual Studio .NET" unter Verwendung seiner "Hauptsprache" C# (C-Sharp) für die numerische Integration von Satellitenbahnen untersucht werden. Dazu wurde ein schon früher in "C" entwickeltes und sehr einfach gehaltenes Programm mit einem "Objektmantel" versehen und getestet. Die erstaunlich hohen Rechengeschwindigkeiten, durchaus vergleichbar mit denen der C-Version, gaben Mut, ein aufwändigeres, nun richtig objektorientiertes Programm zu entwickeln, das mit den neuesten Standards aus den IERS-Conventions konform läuft.

Aus Diskussionen mit Kollegen ergab sich, dass Berechnungen auf dem Computer in beliebiger Genauigkeit an Bedeutung gewinnen könnten. Hintergrund ist ein Software-Paket der TU Darmstadt (LiDIA), das solche Berechnungen gestattet, natürlich zum Preis einer vervielfachten Rechenzeit. Einen Kompromiss bietet aber eine Untergruppe dieses Paketes an (XDouble), bei der jeweils zwei herkömmliche "doubles" (8 Byte Floating-Point) zu einer "xdouble" Größe zusammengefasst werden. Dadurch ist mit vertretbarem Rechenaufwand eine 32-stellige Rechnung auf gängigen Personal-Computern in den Bereich des Möglichen gerückt.

Da es sich bei "xdouble" um ein echtes Programmobjekt handelt (mit überladenen Operatoren) kann es sehr leicht die Rolle von "double" übernehmen, ohne dass besondere Änderungen am sonstigen Programm-Code vorzunehmen sind. Im wesentlichen werden einfach alle "doubles" durch "xdoubles" ersetzt und schon erfolgen alle bisherigen Berechnungen in 32-stelliger Genauigkeit.

Was nun aber die genauere Berechnung tatsächlich "bringt", soll in der vorliegenden Arbeit am Beispiel der Integration einer Satellitenbahn näher betrachtet werden.

Dieter Egger, München, den 31.03.09

# **Inhalt**

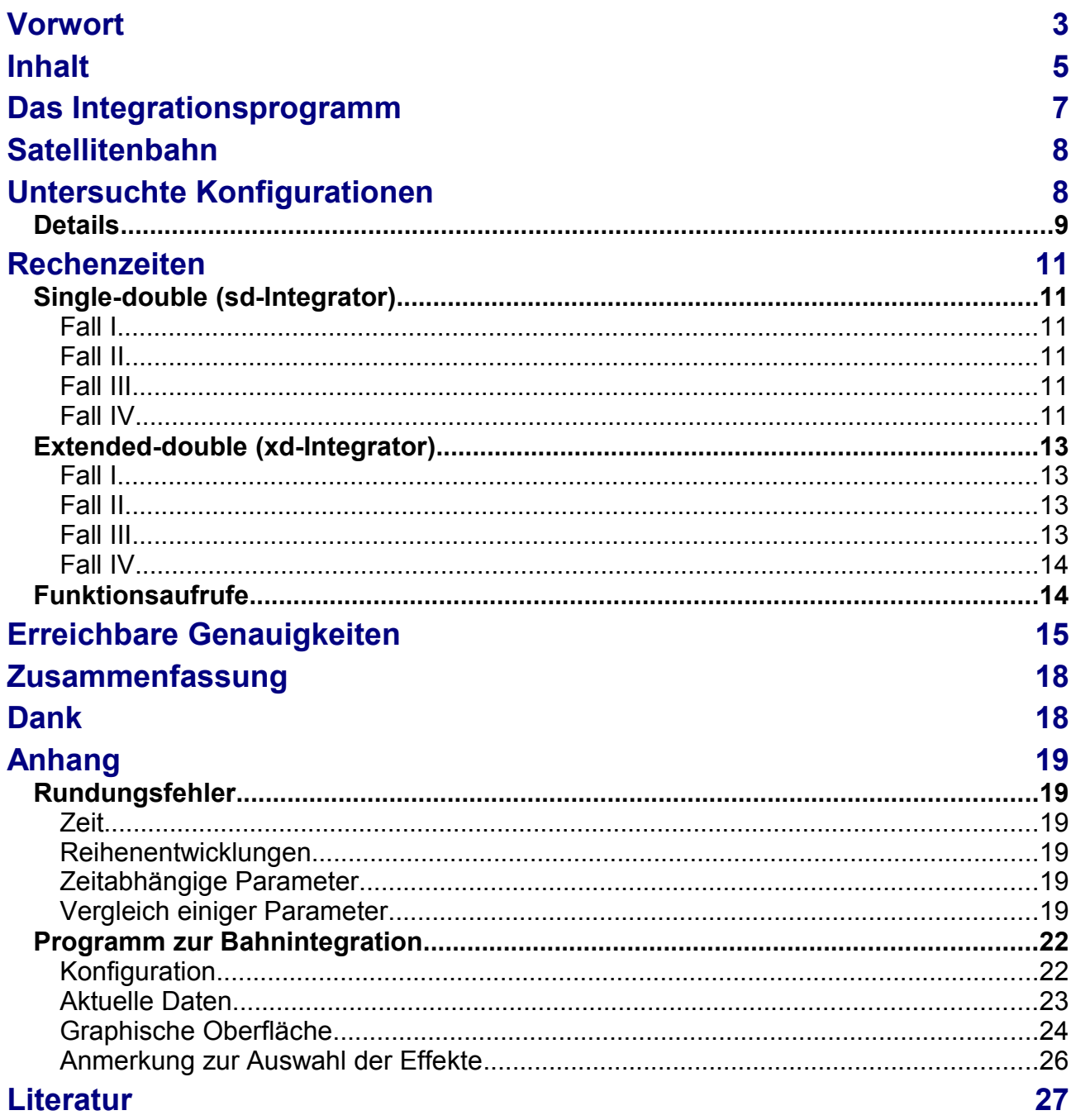

# **Das Integrationsprogramm**

Den neuesten IERS-Standards folgend, wurde das Integrationsprogramm zunächst in single-double (sd) Genauigkeit erstellt. Das Programm ist vollständig objektorientiert in der modernen Programmiersprache C#, der "Haussprache" des aktuellen Entwicklungssystems Visual Studio .NET von Microsoft geschrieben. Dadurch bleibt es trotz einer gewissen Komplexität recht übersichtlich und ist dank graphischer Oberfläche und xml-Konfigurationsdatei leicht zu bedienen (siehe Anhang).

Der eigentliche Integrator ist ein ABM-Integrator (Adams-Bashforth-Moulton) in der Fassung von Shampine und Gordon. Die Integration erfolgt in einem (Quasi-) Inertialsystem über die Newtonschen Bewegungsgleichungen, die hier die einfachste Form annehmen.

Im Kräftemodell wird stets die Gravitation der Erde (repräsentiert durch zeitvariable Potentialkoeffizienten, hier nur bis Grad und Ordnung 4, ausgewertet nach der Methode von Cunningham), und auf Wunsch auch die der Sonne und des Mondes berücksichtigt. Von den nicht-konservativen Kräften werden Atmosphärenwiderstand und Strahlungsdruck der Sonne in stark vereinfachter Form wahlweise eingeschlossen.

Ein recht komplexer Anteil spiegelt sich in den jeweils notwendigen Transformationen zwischen Inertialsystem (dem Bezugssystem der Bewegungsgleichungen, bezeichnet als "celestial reference system" oder abgekürzt "crs") und dem erdfesten Bezugssystem (in dem die Gravitation der Erde berechnet wird, bezeichnet als "terrestrial reference system" oder abgekürzt "trs") wider. Sie hängen von Größen, wie Nutation und Präzession ab, aber auch von den Erdrotationsparametern.

Dargestellt werden diese Größen durch teils sehr umfangreiche Reihenentwicklungen mit vielen hundert Termen.

Außerdem sind verschiedene Zeitskalen zu berücksichtigen: UTC als weltweit übliche bürgerliche Zeit (für die wir Werte ausgeben), UT1, die die tatsächliche Rotation der Erde repräsentiert (bzw. UT1R als geglättete Version) und TT (terrestrial time), die gleichmäßig verstreichende Zeit (Ephemeridenzeit) der Bewegungsgleichungen.

Welche Effekte im Einzelfall in den Berechnungen "mitgenommen" werden sollen, kann detailliert festgelegt werden.

In der extended-double (xd) Version wurde das "xdouble"-Objekt aus dem LiDIA-Paket der TU Darmstadt teilweise nach C# übertragen und dem Integrationsprogramm hinzugefügt. Bestehende double-Vereinbarungen wurden durch xdouble, sowie die einfach genauen mathematischen Funktionen durch ihre genaueren Pendants ersetzt. Einige Konstante wurden in der höheren Genauigkeit nieder geschrieben.

## **Satellitenbahn**

Als Satellit wurde die Internationale Raumstation ISS ausgewählt. Die Startwerte stammen von Norad (Two line elements, ausgewertet mit dem SGP4-Modell):

```
Anfangszeit: 30.10.2008 00:00:00
Endzeit: 30.10.2008 01:00:00
Schrittweite: 10
Schritte bis Anfang: 133620
Schritte (gesamt): 133981
Satellit: ISS (Zarya)
Startwerte vom 14.10.2008 12:49:53
Startwerte (original)
 2454754 2993,171614408 -5130760,51194800 2755182,38072100
                  -236,57576176000 -6137,89477812900 4639,87422890500
```
Integriert werden etwa 235 Umläufe (vom 14.10.2008 bis zum 30.10.2008), wobei nur die Ergebnisse der letzten Stunde (vom 30.10.2008, 0h bis 1h) ausgegeben und für die Vergleiche herangezogen werden. Insgesamt sind damit 133.981 Schritte à 10 Sekunden (der erste nur mit etwa 7 Sekunden) durchzuführen, wobei der Integrator seine optimale Schrittweite selbst wählen darf, aber zu den geforderten Zeitpunkten Positionen und Geschwindigkeiten bereitstellt.

Das Gravitationsfeld stammt vom GFZ Potsdam und wird bis Grad und Ordnung 4 inklusive zeitlicher Variationen berücksichtigt:

```
Parameter der Integration
Gravitationsfeld g006_eigen_gl04s1_coef bis 4 4 zeitabhaengig
```
# **Untersuchte Konfigurationen**

Im einfachsten Fall wird die Transformation zwischen "crs" und "trs" nur über die mittlere Sternzeit von Greenwich abgewickelt, und diese auch direkt aus UTC berechnet:

Fall I: gmst trs2crs

Im nächst schwierigeren Fall wird für die Transformation "crs<->trs" die wahre Greenwicher Sternzeit verwendet, aber immer noch direkt aus UTC ermittelt. Nun steckt aber auch die lunisolare Nutation dahinter:

Fall II: gst trs2crs

Schon recht aufwändig wird es im dritten Fall, der nahezu die vollständige Transformationsvorschrift zwischen "crs" und "trs" realisiert, aber noch ohne die ergänzenden Reihenentwicklungen zur wahren Sternzeit und zur planetaren Nutation. Außerdem werden nun auch die korrekten Zeitskalen unterlegt, sowie Sonne und Mond, und Atmosphäre und Strahlungsdruck der Sonne mit einbezogen:

Fall III: ut1r tt gst precession nutation polarmotion framebias sun moon atmosphere solarpressure trs2crs

Schließlich kommen im aufwändigsten Fall auch noch die in Fall 3 ausgesparten ergänzenden Reihen für GST und die planetare Nutation hinzu:

```
Fall IV: ut1r tt gst complementary precession
  nutation planetary polarmotion framebias sun
  moon atmosphere solarpressure trs2crs
```
"trs2crs" bedeutet, dass die Transformationsmatrix vom "terrestrial" ins "celestial" System tatsächlich aufgestellt wird. Sonst bliebe sie die Einheitsmatrix.

Die Parameter werden laut den IERS-Conventions von 2003 inklusive späteren Änderungen berechnet.

Verglichen werden jeweils die Ergebnisse des sd-Integrators (16-stellige Berechnung) und des xd-Integrators (32-stellige Berechnung).

### **Details**

**Der einfachste Fall (Nr. I)** bewerkstelligt die Transformation "trs<->crs" nur mit der mittleren Sternzeit von Greenwich. Und diese wird auch nur aus UTC, anstelle von UT1 bzw. UT1R gerechnet. Pro Aufruf der Kräftefunktion fallen somit nur die Berechnung von GMST, der Transformationsmatrix Trs2Crs, sowie ihrer Inversen und des Gravitationsfeldes an.

**Im nächst schwierigeren Fall (Nr. II)** wird mit der wahren Sternzeit von Greenwich (GST, früher GAST) gerechnet, aber immer noch mit UTC als Zeitvariable. Für die Bestimmung von "gst" ist nun aber die Nutation notwendig, so dass die lunisolare Nutationsreihe mit knapp 700 Termen ebenfalls ausgewertet wird. Der Bahn-Unterschied zu Fall I beläuft sich auf immerhin etliche Meter, wie Bild 1 zu entnehmen ist.

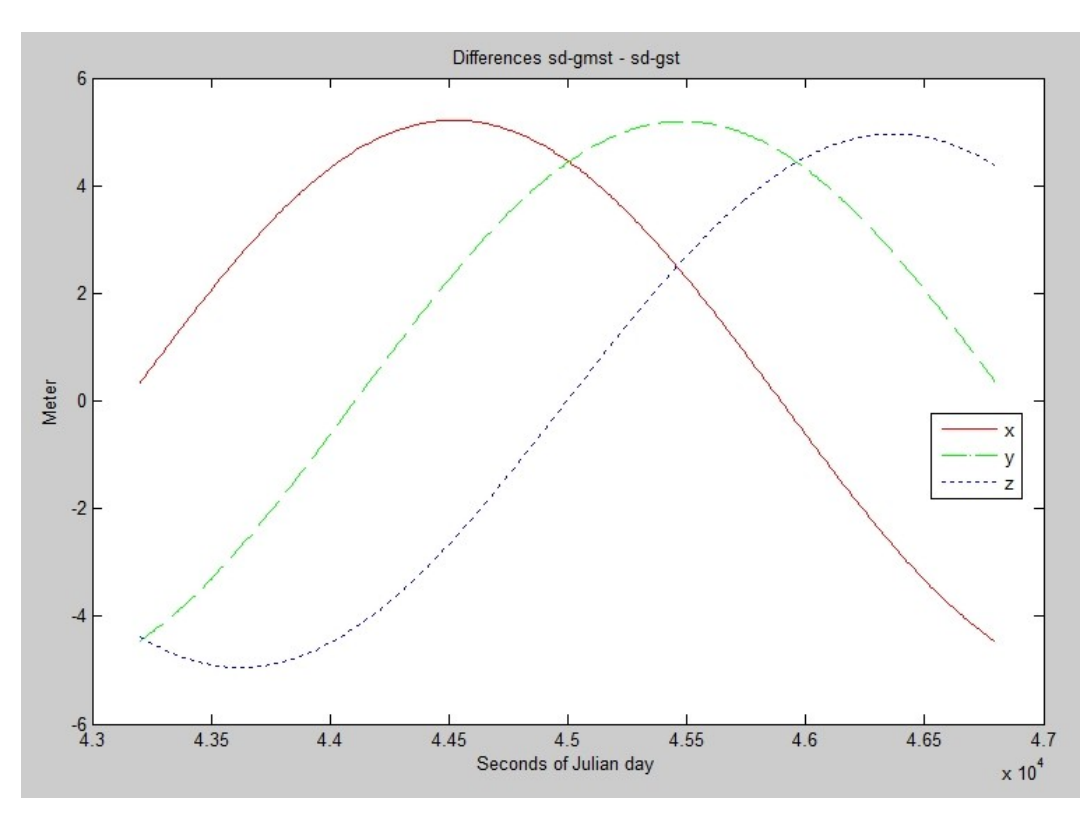

Bild 1: Die Auswirkung der wahren Sternzeit von Greenwich im Vergleich zur mittleren Sternzeit auf die Satellitenbahn liegt immerhin im Meterbereich (beide über UTC berechnet): Fall I minus Fall II (egal ob sd- oder xd-Berechnung)

**Bei den Fällen III und IV** kommt noch der Atmosphärenwiderstand hinzu, der hunderte Kilometer Bahnunterschied mit sich bringt. Der Strahlungsdruck verursacht dagegen nur kleine Bahnabweichungen im Meterbereich. Es wird hier mit UT1R (nahezu UT1) und TT gerechnet. Ebenfalls berücksichtigt sind die Einflüsse von Präzession, Nutation (jetzt auch in der Transformation), Polbewegung, FrameBias und Sonne und Mond.

Fall IV addiert auch noch die sogenannten "complementary terms" zu GST und die planetare Reihe zur Nutation (weitere knapp 700 Terme) und repräsentiert daher den maximal möglichen Rechenaufwand.

Der Bahn-Unterschied zwischen den Fällen III und IV liegt nur im Zentimeterbereich, benötigt aber doppelt so viel Rechenzeit (siehe Bild 2 und nächstes Kapitel).

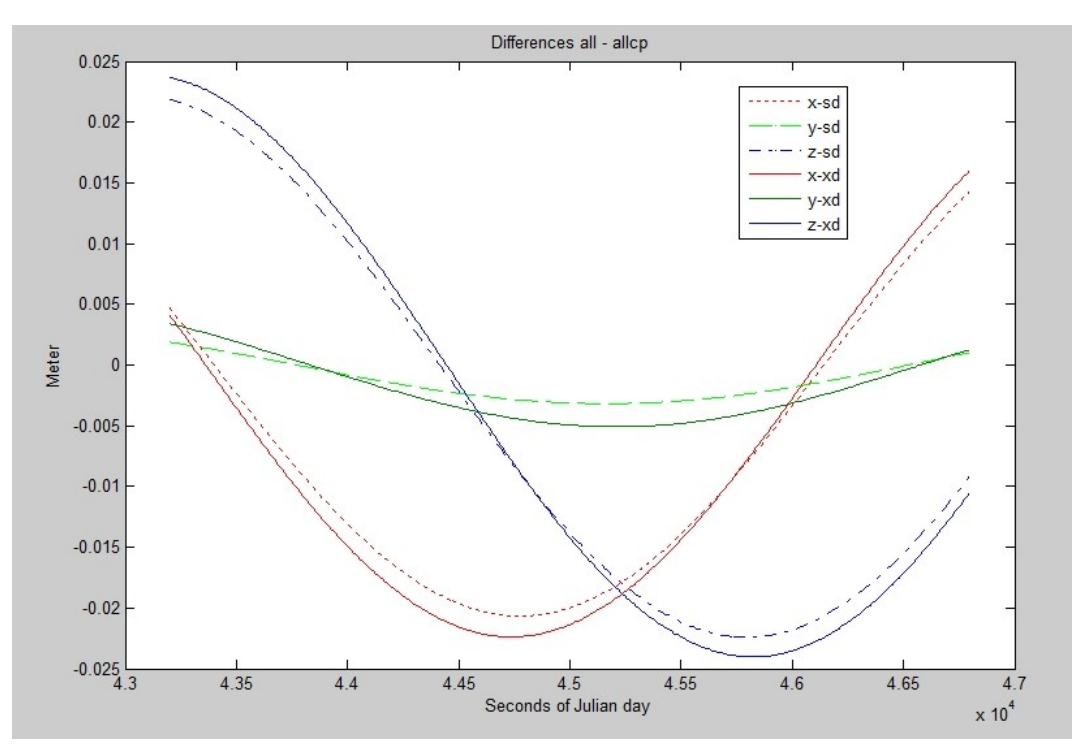

Bild 2: Berechnet man auch die complementary Terms für die Sternzeit GST von Greenwich und nimmt die planetare Nutation hinzu, so gewinnt man eine Genauigkeitssteigerung für die Satellitenbahn an sich im Zentimeterbereich, allerdings bei doppeltem Rechenaufwand (siehe nächstes Kapitel zu den Rechenzeiten): Fall III – Fall IV (egal, ob sd- oder xd-Berechnung).

# **Rechenzeiten**

Zu Grunde liegt ein handelsüblicher PC mit Athlon Dual Core Prozessor, getaktet mit 2,4 GHz und 1 GB RAM. Abhängig von der geforderten Genauigkeit des Integrators steigen erwartungsgemäß die Rechenzeiten und die Anzahl der nötigen Auswertungen der Kräftefunktion. Bei 2,175E-15 relativer Genauigkeit ist aber für den sd-Integrator das Ende der Fahnenstange erreicht.

### **Single-double (sd-Integrator)**

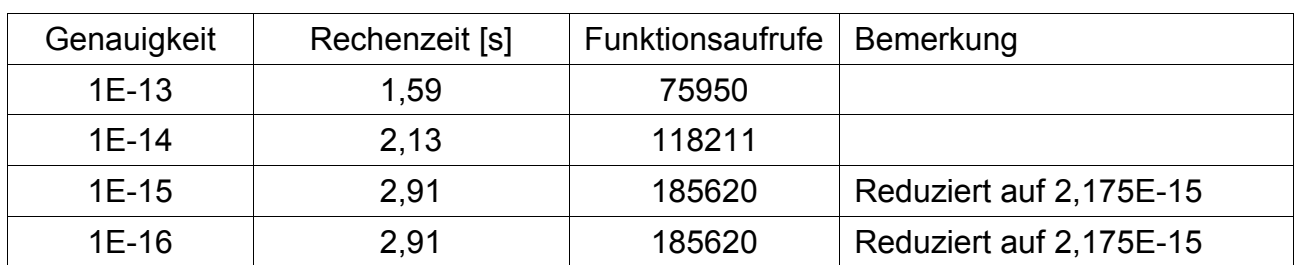

#### **Fall I**

#### **Fall II**

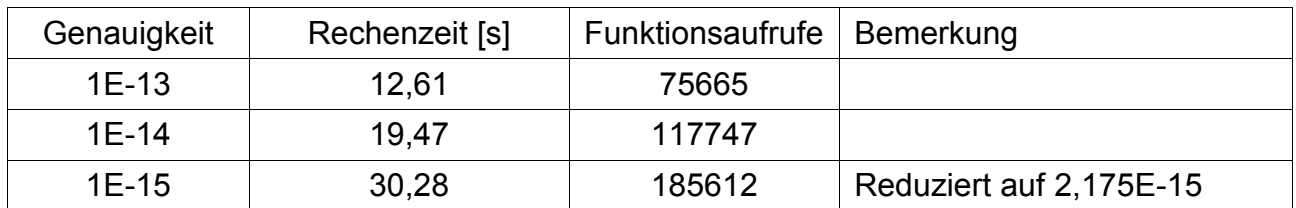

### **Fall III**

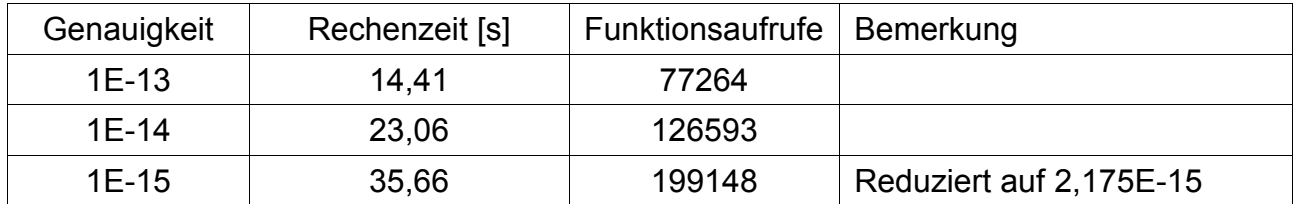

#### **Fall IV**

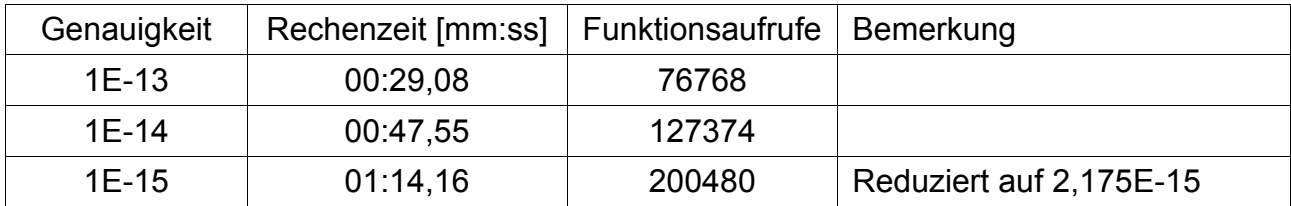

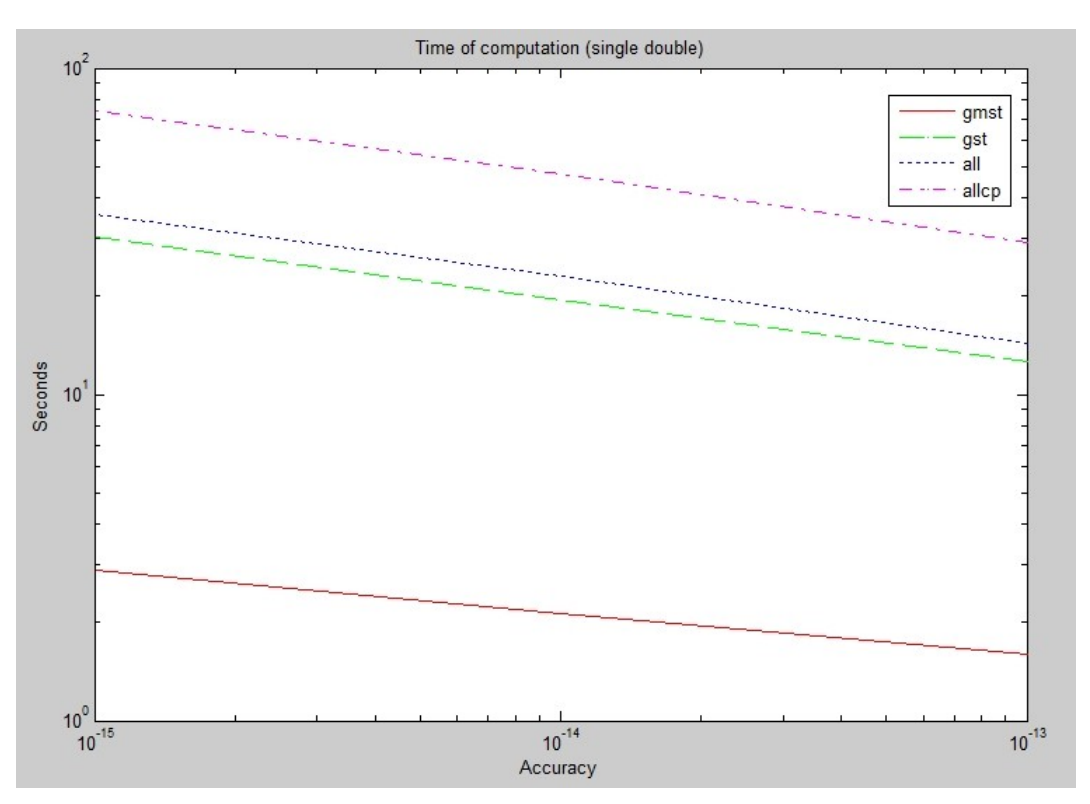

Bild 3: Erwartungsgemäss steigen die Rechenzeiten, falls höhere Genauigkeiten gefordert werden. Mehr als 2e-15 sind allerdings bei single-double nicht "drin". Der Integrator reduziert höhere Anforderungen automatisch.

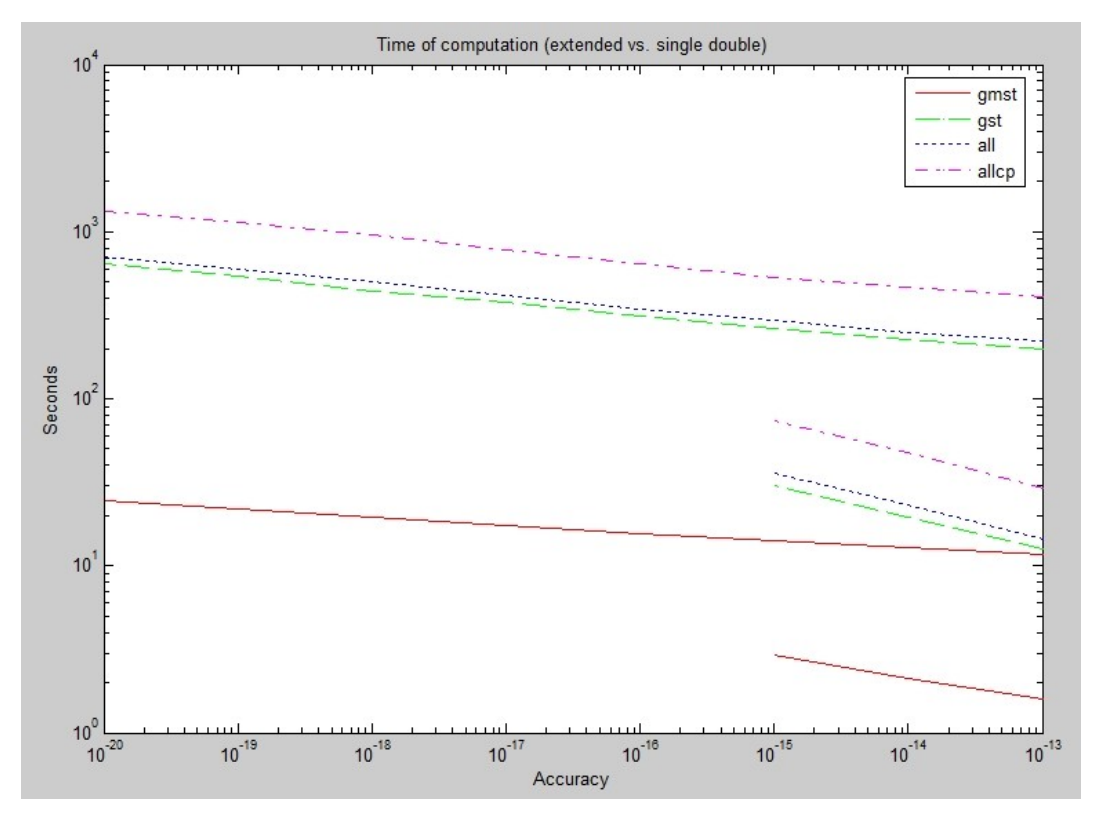

Bild 4: Vergleicht man den Rechenzeitbedarf mit der Version für extended-double, so fällt der stärkere Anstieg bei der single-double Variante auf (rechts, nur bis 1e-15). Die 32-stellige Rechnung dauert zwar etwa 10 mal so lang, bleibt aber dafür recht moderat, wenn die Genauigkeitsanforderung erhöht wird.

# **Extended-double (xd-Integrator)**

# **Fall I**

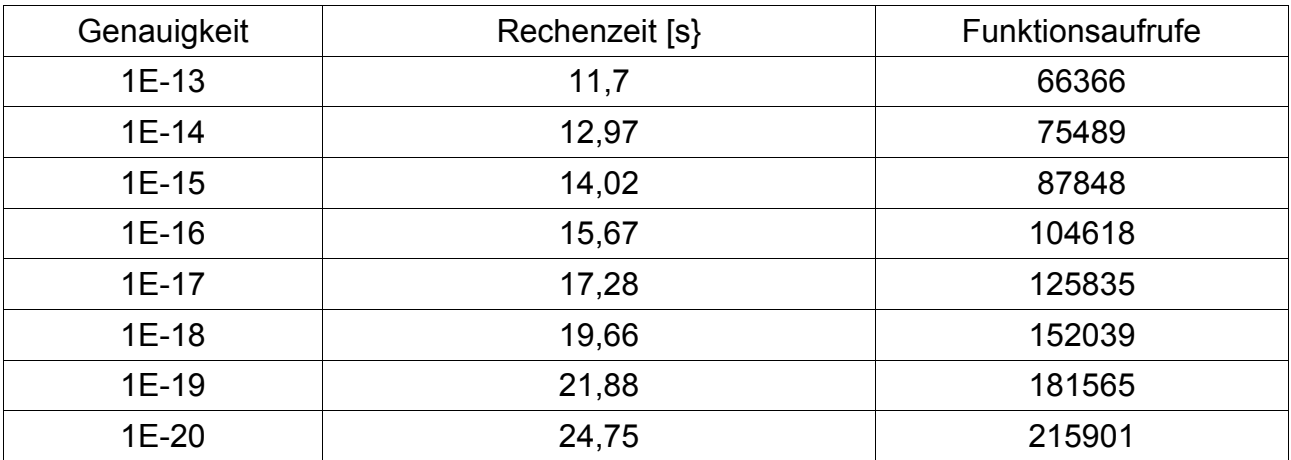

### **Fall II**

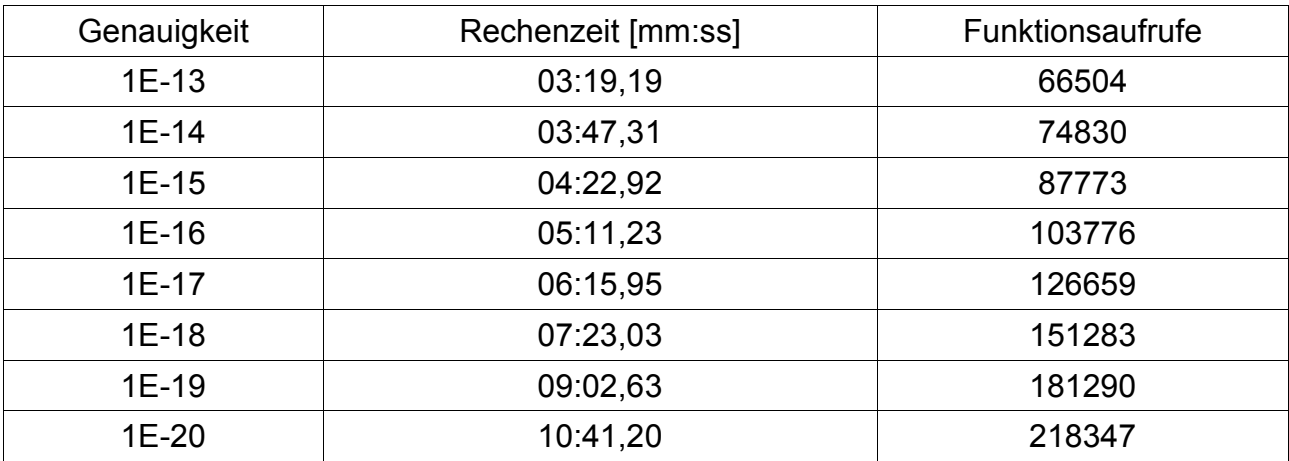

# **Fall III**

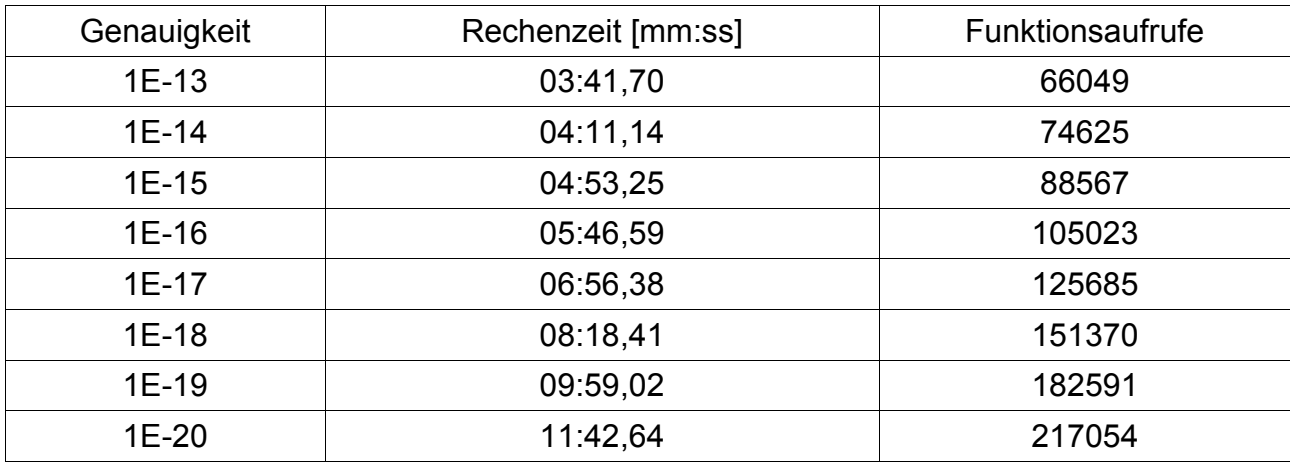

#### **Fall IV**

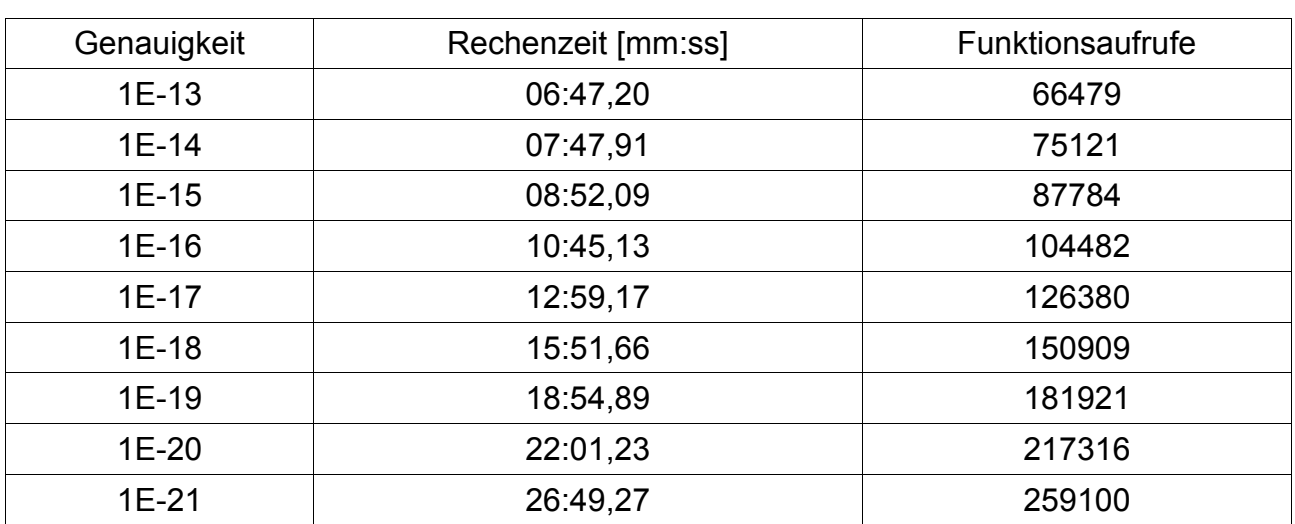

# **Funktionsaufrufe**

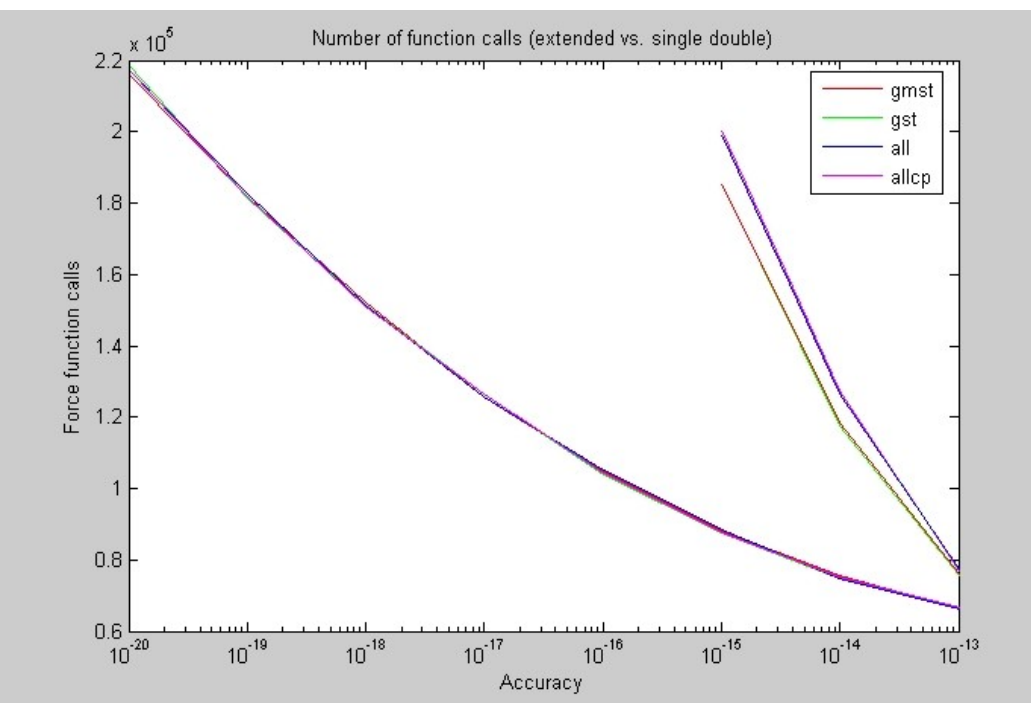

Bild 5: Dass der Aufwand bei der single-double Integration deutlich stärker ansteigt als bei der extended-double Integration war bereits in Bild 4 gut zu sehen. Ein Vergleich der Anzahl der notwendigen Aufrufe der Kräftefunktion liefert die Erklärung:

Um 1e-15 bei single-double (rechts) zu erreichen, sind praktisch genau so viel Funktionsaufrufe von Nöten wie bei 1e-19 relativer Genauigkeit für die extendend-double Version.

# **Erreichbare Genauigkeiten**

Dem Integrator eine bestimmte Genauigkeit abzuverlangen bedeutet noch nicht, dass er diese Genauigkeit auch erreicht. Im Fall der single-double Berechnung zeigte sich ja bereits, dass die Genauigkeitsschranke intern automatisch reduziert worden ist.

Zuerst wurden Lösungen (alle für die aufwändigste Variante, Fall IV) mit steigenden Anforderungen an die Genauigkeit gerechnet. Von jeweils zwei aufeinander folgenden Lösungen wurden die Differenzen gebildet und gezeichnet.

Damit immer gleich mehrere Kurven in einer Zeichnung Platz finden, wurde (außer bei Bild 8) eine logarithmische Skalierung gewählt. Diese würde natürlich bei Werten <= 0 versagen, daher die Betragsbildung der Differenzen, so dass die negativen Differenzen einfach nach oben "geklappt" erscheinen.

Kritisch bleibt aber immer noch der Bereich um die Nulldurchgänge (wegen oszillierender Abweichungen, siehe Abbildungen 1, 2 und 8).

Je nachdem, wie nahe die 10 Sekunden Schritte bei der Integration an diese Nulldurchgänge heranführten, tauchen mehr oder weniger starke, nach unten zeigende Spitzen in den Bildern 6,7 und 9 auf.

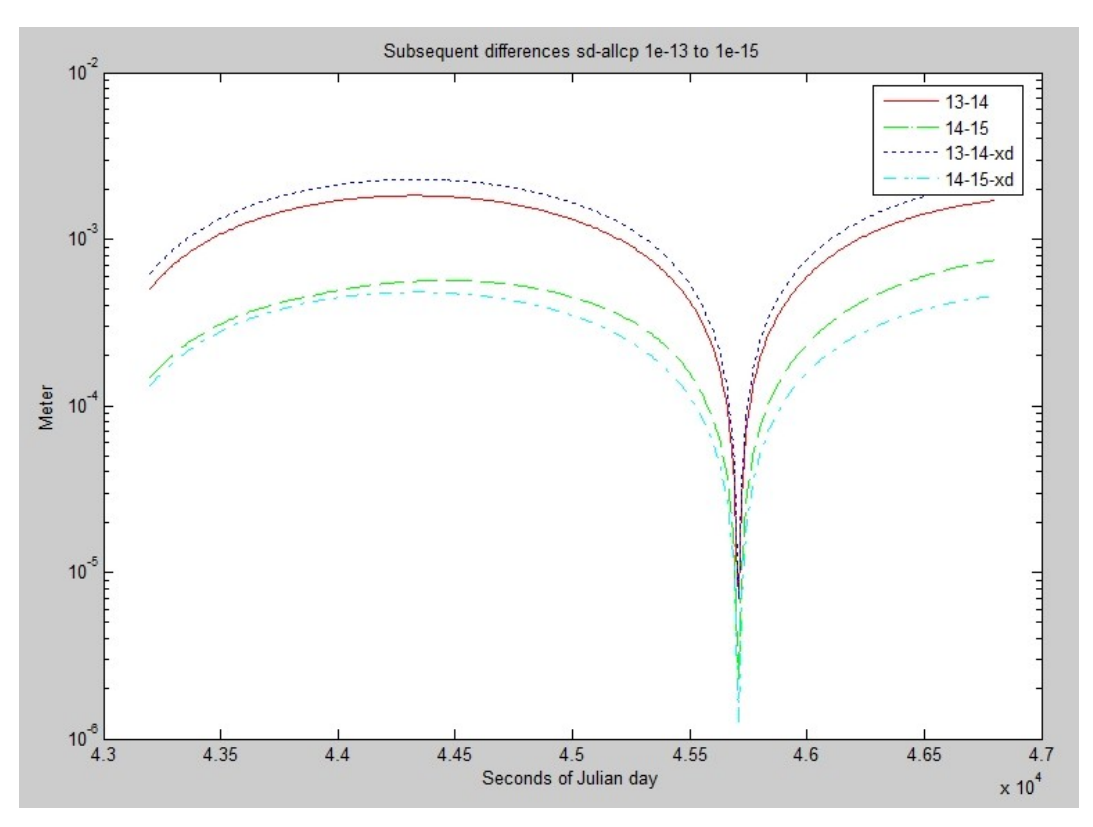

Bild 6: Jeweils aufeinanderfolgende Lösungen mit den Genauigkeitsanforderungen 1e-13, 1e-14 und 1e-15 wurden voneinander subtrahiert und gezeichnet. Sowohl die single-double, als auch die extended-double Variante zeigen abnehmende Differenzen (hier wurde nur die x-Koordinate berücksichtigt, die beiden anderen sehen praktisch genau so aus, nur phasenverschoben).

#### ERREICHBARE GENAUIGKEITEN

Die Bahnabweichungen aufeinander folgender extended-double Lösungen, die für Genauigkeiten von 1e-13 bis 1e-21 gerechnet wurden, nehmen im Bereich 1e-13 bis 1e-19 ab, steigen dann etwas an für "1e-19 – 1e-20" um schließlich für "1e-20 – 1e-21" im diskreten Rauschen der letzten Stelle (von 16 für die Zeichnung berücksichtigten) unter zu gehen (vergl. Bild 7). Der leichte Anstieg der Bahnabweichungen bei "1e-19 – 1e-20" ist vermutlich einer internen Strategieanpassung des Integrators zu verdanken.

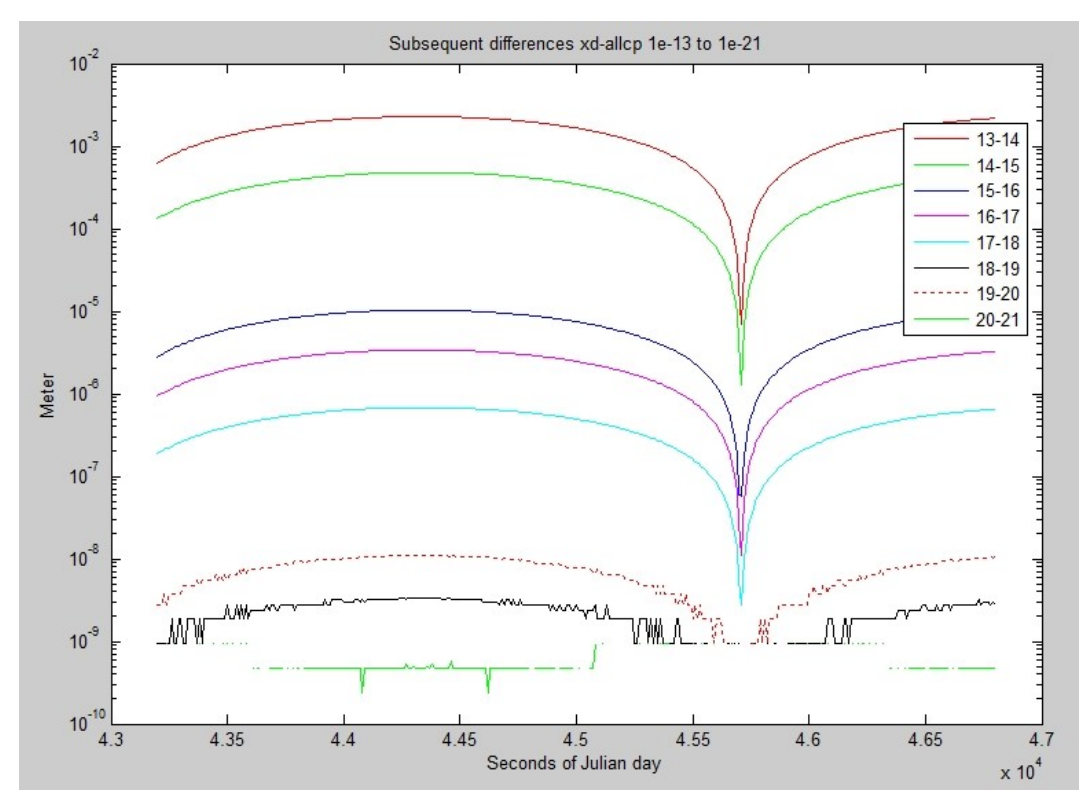

Bild 7: Jeweils aufeinanderfolgende Lösungen mit den Genauigkeitsanforderungen 1e-13 bis 1e-21 wurden voneinander subtrahiert und gezeichnet. Bis "1e-18 – 1e-19" werden die Differenzen stets kleiner um kurz wieder anzusteigen (punktierte Linie) und dann schließlich im Diskretisierungsrauschen der letzten in der Zeichnung darstellbaren Stelle zu verschwinden. Dafür sind vermutlich interne "automatisch" vorgenommene Anpassungen im Integrator verantwortlich zu machen.

Nehmen wir nun die "1e-18" (xd-) Lösung als Referenz für die Bahnen, die mit "1e-13" bis "1e-15" gerechnet worden sind und sehen uns das Ergebnis an (Bild 8), so wird für die single-double Bahn die Hoffnung zunichte gemacht, der Integrator könnte für "1e-15" eine bessere Bahn liefern, als für "1e-14". Hier fand ia eine interne Korrektur der Genauigkeitsschranke statt, die vermutlich, da am Limit arbeitend, bei den sehr vielen Aufrufen der Kräftefunktion, die Rundungsfehlerbilanz verschlechterte.

Ganz anders sieht die Sache für die extended-double Berechnungen aus (Bild 9). Erhöhte Anforderungen zeitigen auch verbesserte Ergebnisse. Interessant ist, dass die Verbesserungen besonders kräftig ausfallen, wenn von "1e-14" auf "1e-15" oder von "1e-17" auf "1e-18" gewechselt wird. Hier wurden vom Integrator offensichtlich interne Strategien angepasst (höhere Ordnungen beispielsweise). Die Zunahme der Funktionsaufrufe blieb ja sehr moderat, wie Bild 5 zu entnehmen war. Es sind nun aber nicht immer die selben Übergänge bei den Genauigkeitsanforderungen, die zu den Verbesserungssprüngen führen, wie weitere Berechnungen der Fälle I-III (hier nicht näher erläutert) zeigen.

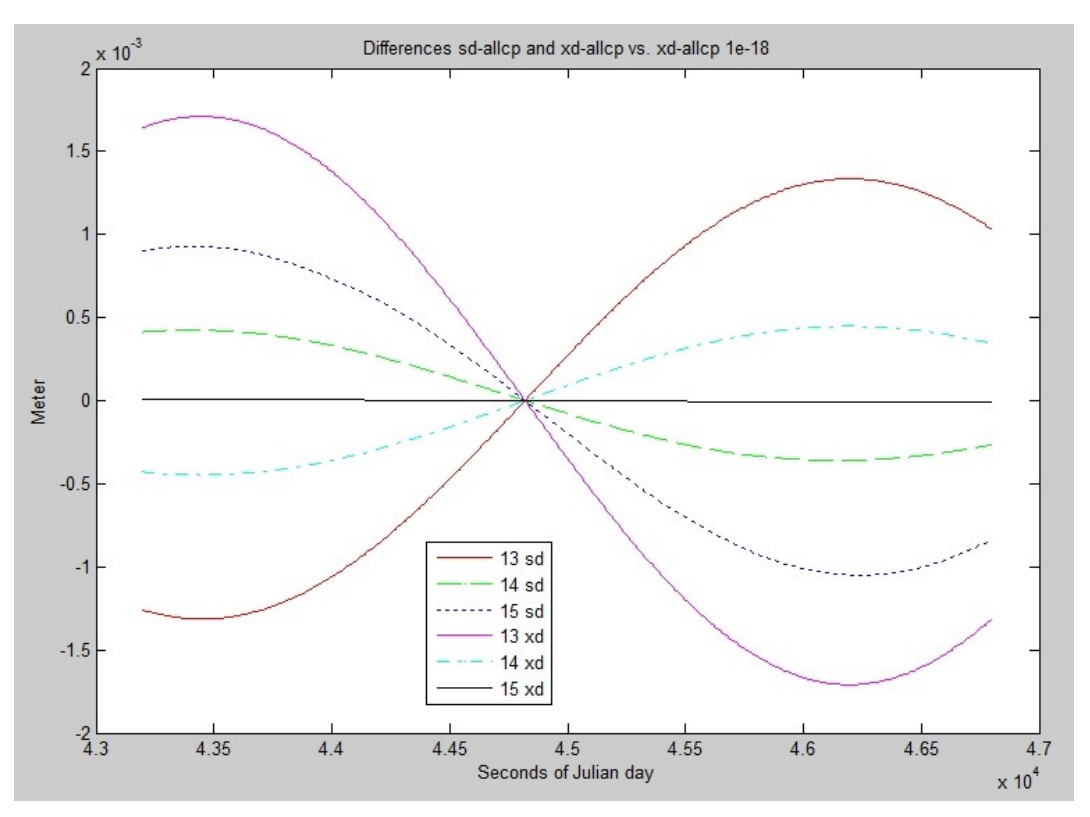

Bild 8: Betrachten wir die Differenzen der Bahnen, die für die Genauigkeitsanforderungen "1e-13" bis "1e-15", sowohl single-double (sd) als auch extended-double (xd) gerechnet wurden, im Vergleich zur "1e-18" (xd-) Referenz-Bahn, so wird offenbar, dass sich bei der single-double Bahn das Ergebnis bei "1e-15" wieder verschlechtert. Nur die extended-double Berechnung erreicht hier eine Verbesserung (die horizontale Linie).

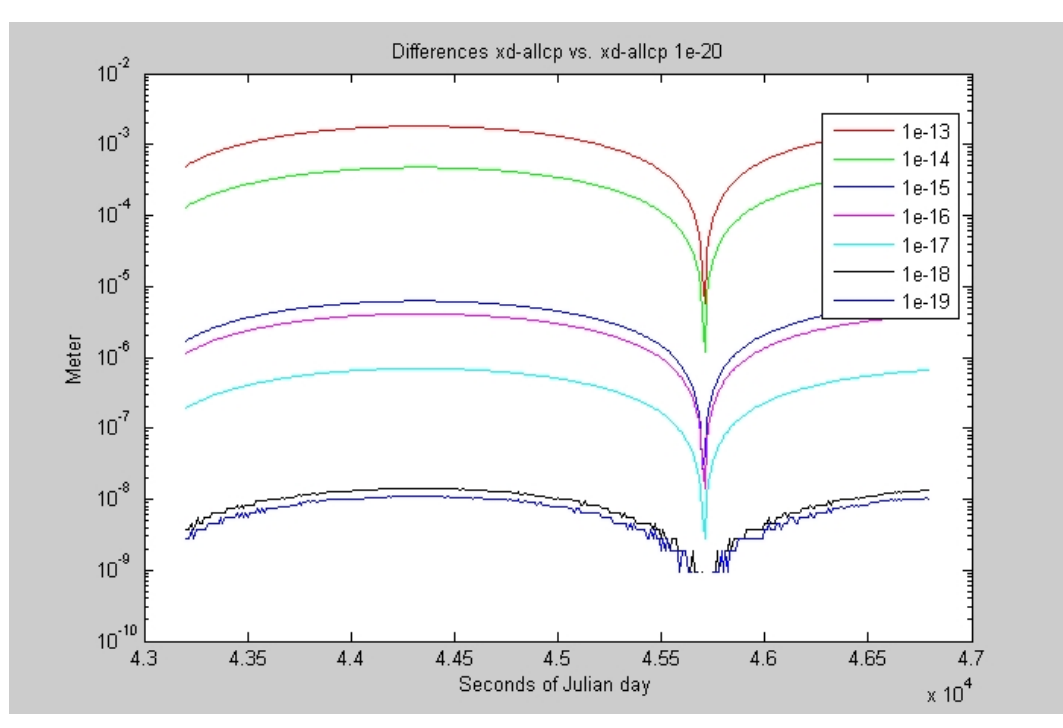

Bild 9: Hier dient die "1e-20" Bahn als Referenz für die "1e-13" bis "1e-19" Bahnen des xd-Integrators. Jede "Verschärfung" der Genauigkeisanforderungen liefert offensichtlich eine genauere Bahn. Auffällig sind die Verbesserungssprünge bei "1e-15", "1e-17" und "1e-18". Vermutlich hat der Integrator hier jeweils seine interne Strategie neu ausgerichtet.

# **Zusammenfassung**

Vergleicht man die internen Genauigkeiten (und nur um diese ging es hier), die bei der numerischen Integration von Satellitenbahnen erreichbar sind, so zeigt sich bei der heute üblichen single-double Variante, dass nach 235 Umläufen der Raumstation ISS die Bahnabweichungen in den Millimeter-Bereich vordringen und nicht etwa durch eine "Verschärfung" der Genauigkeitsanforderung an den Integrator verbessert werden können.

Lediglich die extended-double Variante vermag diese numerischen Bahnabweichungen weiter zu verringern, wenn die geforderte Genauigkeit an den Integrator erhöht wird. Dabei ist es bei vertretbarem Rechenaufwand ohne weiteres möglich, in den Mikro- oder gar Nanometer-Bereich vorzudringen.

Denkt man auch an äußere Genauigkeiten, so wird leider sehr schnell klar, dass mangelnde Kenntnisse der aktuellen Gegebenheiten, wie tatsächliche Abbremsung des Satelliten in der Atmosphäre, weitaus größere Abweichungen der Bahnen nach sich ziehen. Insofern könnte man ernsthaft anzweifeln, ob eine extended-double Rechnung wirklich Sinn macht.

Denken wir mal an die Mikro-Bogensekunde, die heutzutage in der Modellierung der Erdrotation angestrebt wird. Sie bedeutet für einen Satelliten, der 10000 km vom Erdmittelpunkt entfernt in einer Äquatorbahn läuft, eine Positionsgenauigkeit von 50 Mikrometer (5e-12 rad \* 1e7 m)...

# **Dank**

Wie viele andere Arbeiten wäre auch diese hier nicht ohne die freundliche Unterstützung von Kolleginnen und Kollegen entstanden. Insbesondere danken möchte ich Xinxing Wang, Martin Wermuth und Drazen Svehla für Diskussionen zur Integration von Satellitenbahnen und Martin Ettl und Manfred Schneider für Diskussionen zu Computerberechnungen in beliebiger Genauigkeit. Martin Ettl war auch so freundlich, mir das xdouble-Paket direkt zu überlassen. Last but not least danke ich Urs Hugentobler und Reiner Rummel für die kritische Durchsicht des Manuskripts und Claudia Stummer für die Unterstützung, damit diese Arbeit in der IAPG-Schriftenreihe erscheinen konnte.

# **Anhang**

## **Rundungsfehler**

Gerade bei der Integration tragen die vielen Rechenoperationen zum stetigen Anwachsen von Rundungsfehlern bei.

#### **Zeit**

Die interne Darstellung des Zeitparameters erfolgt mit drei Zahlen, zwei Integer-Zahlen (je 4 Byte) und einer double-Zahl (IEEE Standard, 8 Byte, also 52 Bit Mantissenlänge). Die beiden Integer-Zahlen übernehmen die Darstellung des ganzen Tages (julianische Tageszahl) und der ganzen Sekunden des (julianischen) Tages. Die double-Zahl kann dann mit 16-stelliger Genauigkeit den Sekundenbruchteil festlegen. Wollte man diese Informationen in einem einzigen Dezimalbruch unterbringen, so wären derzeit 28 Stellen erforderlich. Das wäre zwar kein Problem für extended-double Größen, aber die Integer-Zahlen bieten den Vorteil, dass mit ihnen rundungsfehlerfreie Additionen und Subtraktionen ausgeführt werden können (bei über 100 000 Schritten nicht zu unterschätzen!).

#### **Reihenentwicklungen**

Insbesondere für die Nutation existieren umfangreiche Reihen mit knapp 700 Termen für die lunisolare und ebenso vielen für die planetare Nutation. Dabei wird in den von der IAU zur Verfügung gestellten Fortran-Subroutines schon von vorne herein mit dem vermutlich kleinsten, aufsteigend bis zum vermutlich größten Term aufsummiert. Verwendet man deren externe Datei mit den Termkoeffizienten, so sind diese bereits aufsteigend sortiert, so dass in einem Auswertungsalgorithmus die Summations-Reihenfolge nicht verändert werden muss.

### **Zeitabhängige Parameter**

Oft tauchen kleine Zeitreihen auf, die die Zeit bis zur dritten, vierten oder gar fünften Potenz enthalten. Vorteilhafterweise werden sie nach dem Horner-Schema ausgewertet um die Anzahl notwendiger Rechenoperationen klein zu halten. Aber dadurch wird nicht unbedingt die Summationsreihenfolge vom kleinsten, aufsteigend bis zum größten Term realisiert. Hier kann eine getrennte Berechnung der Einzelterme mit Vorsortierung in der Tat zu einer Verbesserung des Rundungsfehlerverhaltens führen (Absenken des "Störpegels").

### **Vergleich einiger Parameter**

In der folgenden Tabelle werden für den ersten Ausgabe-Zeitpunkt (30.10.2008, 0 Uhr UTC) die wichtigsten Einzelparameter, einmal in single-double und einmal in extendeddouble Berechnung gegenüber gestellt. Sie werden bei jedem Aufruf der Kräftefunktion neu berechnet.

#### VERGLEICH EINIGER PARAMETER

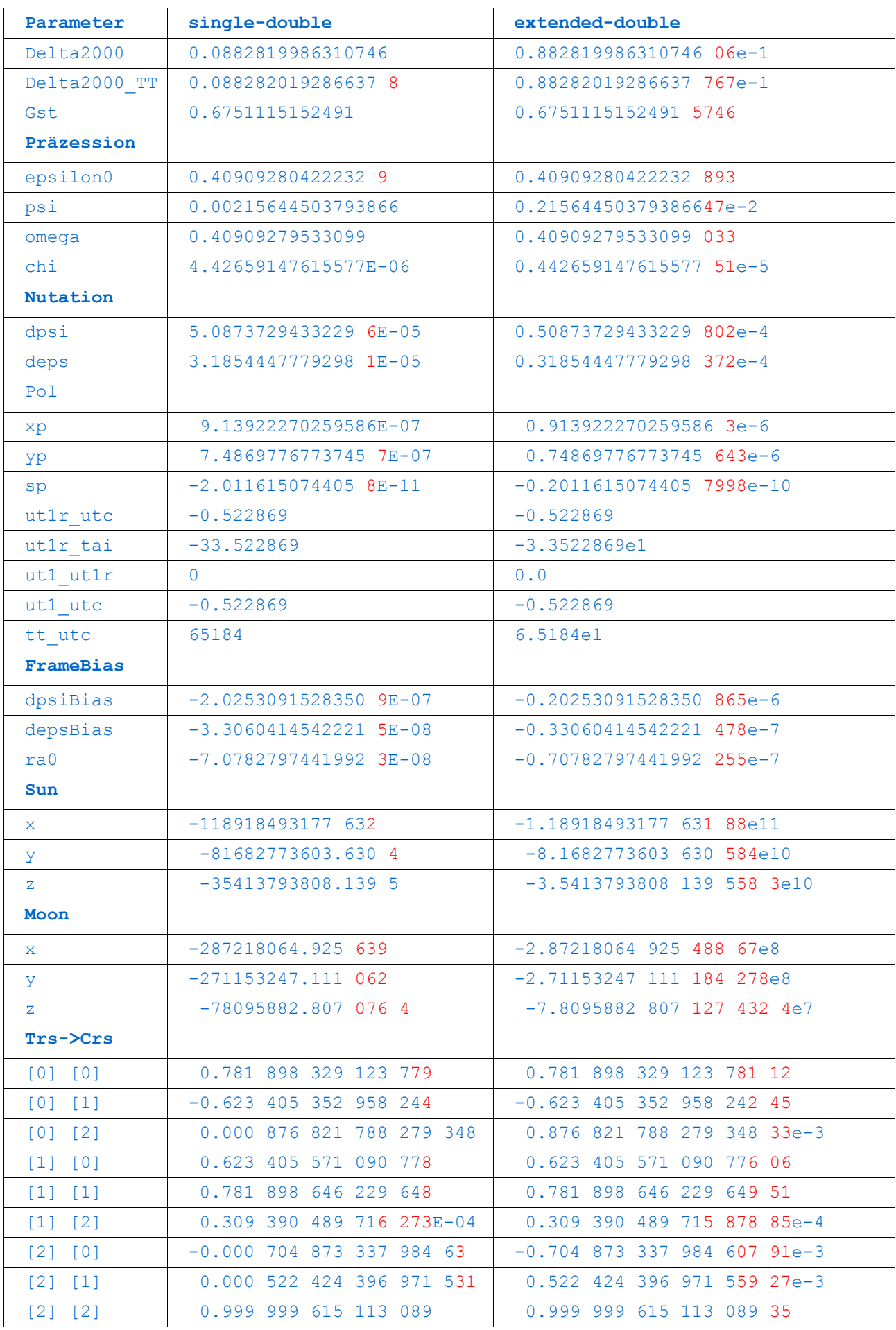

Die Unterschiede zwischen den Parametern sind jeweils rot eingefärbt. Zum einen ergeben sich die single-double Werte durch korrektes Runden der extended-double Werte auf die kleinere Stellenzahl. Aber insbesondere in den Fällen, in denen Reihenentwicklungen im Spiel sind, zeigen sich größere Abweichungen.

Hiervon sind insbesondere "dpsi" und "deps", die Mondkoordinaten und einige der Elemente der Transformationsmatrix betroffen.

Wie schon erwähnt, erfolgt die Berechnung der Parameter bei jedem Aufruf der Kräftefunktion und viele kleine Abweichungen summieren sich dann halt doch zu merklichen Beträgen auf.

### **Programm zur Bahnintegration**

### **Konfiguration**

Das Programm wird zum einen über eine xml-Konfigurationsdatei und zum anderen über eine graphische Benutzeroberfläche gesteuert.

```
<?xml version="1.0" encoding="utf-8"?>
<!--C:\Dokumente und Einstellungen\dieter\Eigene
Dateien/ED/IntegrationConfig.xml-->
<Config>
   <GUI>
     <Schritte>133981</Schritte>
     <Block>1</Block>
     <Ausgabe>1</Ausgabe>
     <Schrittweite>10</Schrittweite>
     <Genauigkeit>1E-15</Genauigkeit>
     <Grad>4</Grad>
     <Ordnung>4</Ordnung>
   </GUI>
   <Gravitationsfeld>
     <Offline>1</Offline>
     <Server>http://www.gfz-potsdam.de/pb1/op/grace/results/grav/</Server>
     <Datei>g006_eigen_gl04s1_coef</Datei>
     <Normiert>norm</Normiert>
     <MaxGrad>max_degree</MaxGrad>
     <GM>earth_gravity_constant</GM>
     <Erdradius>radius</Erdradius>
     <EndOfHeader>end_of_head</EndOfHeader>
     <Coefficient>gfc</Coefficient>
     <TCoefficient>gfct</TCoefficient>
     <Column>
       <Grad>1</Grad>
       <Ordnung>2</Ordnung>
      \langle \text{Clm}\rangle3\langle \text{Clm}\rangle<Slm>4</Slm>
       <Epoch>7</Epoch>
     </Column>
     <TimeDependence>1</TimeDependence>
   </Gravitationsfeld>
   <Atmosphaere>
     <Rho>3,669e-12</Rho>
     <BStar2Rho>3,819e-08</BStar2Rho>
   </Atmosphaere>
   <Satellit>
     <Name>ISS (Zarya)</Name>
    <Cw>1</Cw>
     <A>5</A>
     <M>1000</M>
    <Cr>1,5</Cr>
   </Satellit>
   <Strahlungsdruck>
     <Solarkonstante>1367</Solarkonstante>
   </Strahlungsdruck>
   <Startwerte>
     <T0>2454754,03464319</T0>
     <X>-5130760,511948 2755182,380721 3371818,907604</X>
     <XP>-236,57576176 -6137,894778129 4639,874228905</XP>
     <Transformieren>0</Transformieren>
   </Startwerte>
   <BulletinB>
     <Server>http://hpiers.obspm.fr/iers/bul/bulb/</Server>
     <File>bulletinb.dat</File>
   </BulletinB>
  <EOP>
```

```
 <Server>http://hpiers.obspm.fr/eoppc/eop/eopc04_05/</Server>
     <File>eopc04_IAU2000.62-now</File>
     <WorkFile>eop.txt</WorkFile>
  \langle/EOP> <Effekte>
     <Integration>
       <Effekt>ut1r</Effekt>
       <Effekt>tt</Effekt>
       <Effekt>gst</Effekt>
       <Effekt>complementary</Effekt>
       <Effekt>precession</Effekt>
       <Effekt>nutation</Effekt>
       <Effekt>planetary</Effekt>
       <Effekt>polarmotion</Effekt>
       <Effekt>framebias</Effekt>
       <Effekt>sun</Effekt>
       <Effekt>moon</Effekt>
       <Effekt>atmosphere</Effekt>
       <Effekt>solarpressure</Effekt>
       <Effekt>trs2crs</Effekt>
     </Integration>
     <Werte>
     </Werte>
     <Start>
    \langle/Start>
   </Effekte>
   <Ausgabe>
     <Transformieren>0</Transformieren>
   </Ausgabe>
</Config>
```
Die Werte aus der Konfigurationsdatei werden beim Start an die graphische Oberfläche weiter gegeben. Beim Programmende oder auf expliziten Wunsch, werden die meisten der aktuell sichtbaren Einstellungen wieder in die Konfigurationsdatei zurück gespeichert, so dass sie beim nächsten Start gleich wieder zur Verfügung stehen.

### **Aktuelle Daten**

Im Wartungsbereich des Programms besteht die Möglichkeit, sowohl das aktuelle Bulletin B, als auch die aktuelle EOP-C04 Reihe zu laden. Die jeweils zuständigen Server und Dateinamen sind in der Konfigurationsdatei festgelegt. Dabei werden im Fall des Bulletin B die finalen Werte in eine eigene Datei gesichert, so dass auch die Werte der letzten 20 Jahre zur Verfügung stehen. Aus dieser Sammel-Datei bzw. aus dem Bulletin B stammt stets der aktuelle "UT1R-TAI" Wert. Je nachdem, ob bei den Effekten "eopc04" ausgewählt ist oder nicht, werden die erforderlichen Erdrotationsparameter aus EOP-C04 oder aus den Bulletins gelesen. Benötigt man tatsächlich UT1, so ist "eopc04" zu markieren (UT1 ist aber nur für vergangene Zeitpunkte verfügbar).

Das Gravitationsfeld könnte bei jedem Programmstart vom dafür zuständigen Server geladen werden. Meist wird man aber "Offline" auf "1" setzen (abhaken) und nur die bereits einmal geladene lokale Kopie verwenden. Diese käme auch dann ins Spiel, wenn der Server nicht erreichbar wäre. Die Konfigurationsdatei enthält Vereinbarungen, damit die Daten richtig gelesen werden können. Programm-Intern handelt es sich um ein Objekt aus der Persistenzschicht. Der Benutzer muss sich nicht darum kümmern, woher die Daten stammen. Er verwendet sie (bzw. die zuständigen Objekte) einfach.

### **Graphische Oberfläche**

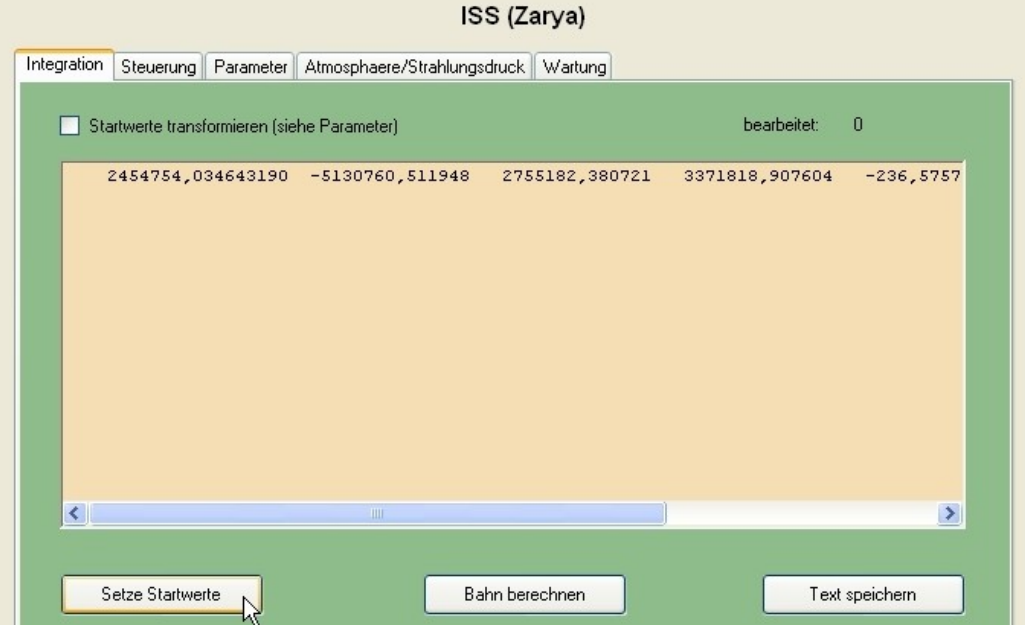

Bild 10: So erscheint der Integrator nach dem Start und anschließendem Klick auf den Button "Zeige Startwerte". Editieren der Zahlenwerte und erneutes Drücken des selben Buttons setzen die modifizierten Startwerte. Falls die Startwerte noch transformiert werden sollten, wäre das Häkchen links oben zu setzen. Mit "Bahn berechnen" legt das Programm los. Doch vorher sollten noch einige Dinge spezifiziert werden.

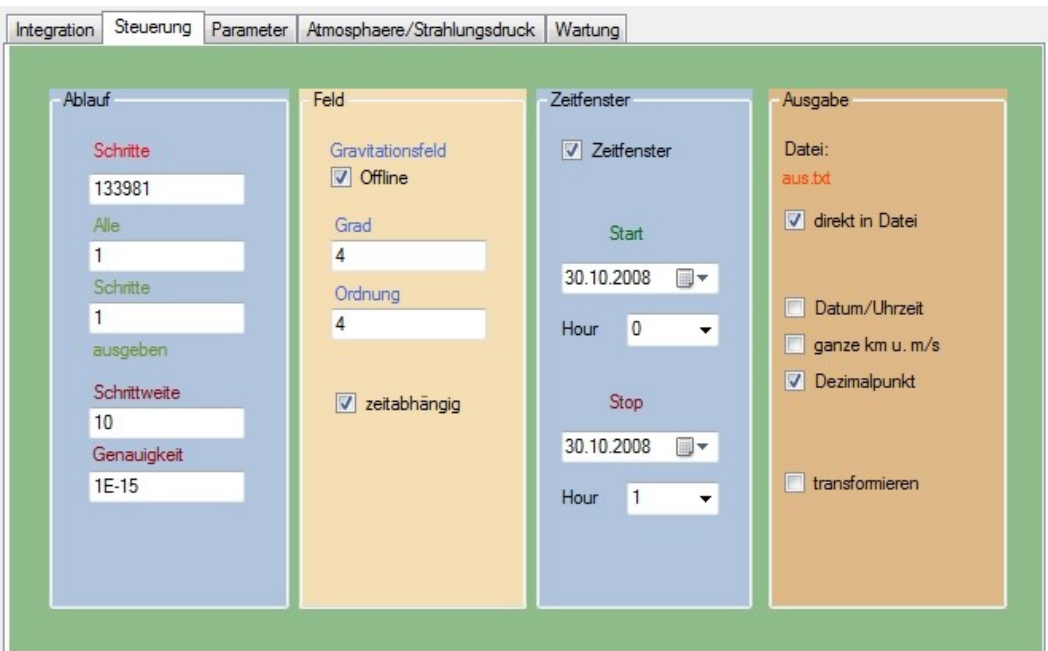

Bild 11: Über das Haupt-Kontroll-Panel werden Einzelheiten für den Integrationsvorgang festgelegt. Hier wird mit "Offline-abgehakt" sofort die lokale Datei mit den Potentialkoeffizienten verwendet, die hier auch zeitabhängig zu berücksichtigen sind. Positionen und Geschwindigkeiten des Satelliten könnten vor der Ausgabe noch jeweils in ein gewünschtes System transformiert werden.

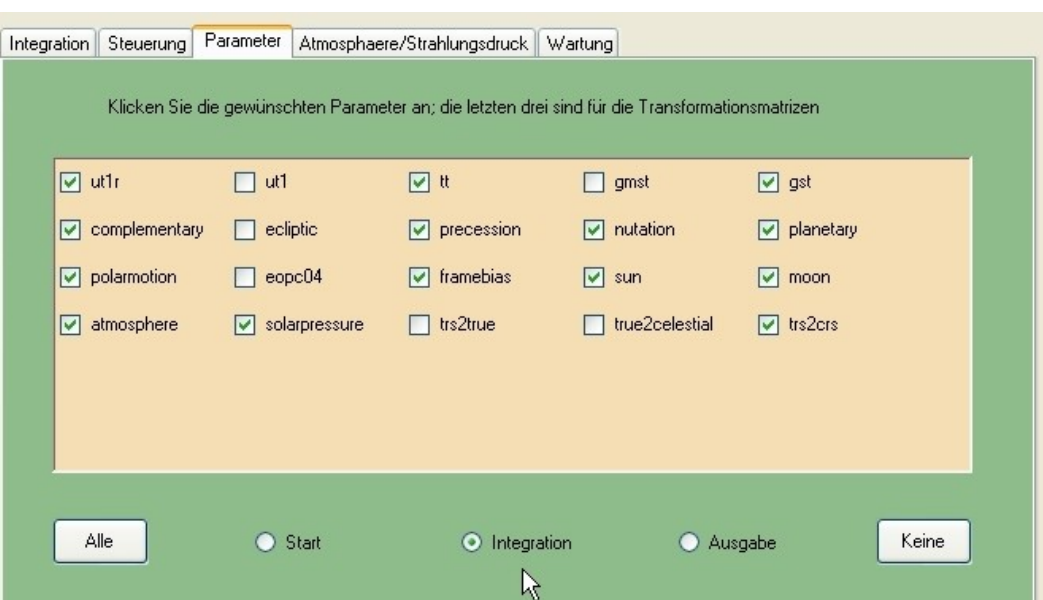

Bild 12: Einzelne Effekte können für die Integration aktiviert oder deaktiviert werden. Das Gleiche gilt auch für die anfängliche Transformation der Startwerte ins Inertialsystem ("crs") bzw. die evtl. für jeden Ausgabewert gewünschte Transformation aus dem Inertialsystem heraus. Damit können auch Startwerte, die nicht im Bezugssystem der Integration gegeben sind, korrekt verwendet werden bzw. die Ergebnisse auch in einem anderen Bezugssystem ausgegeben werden.

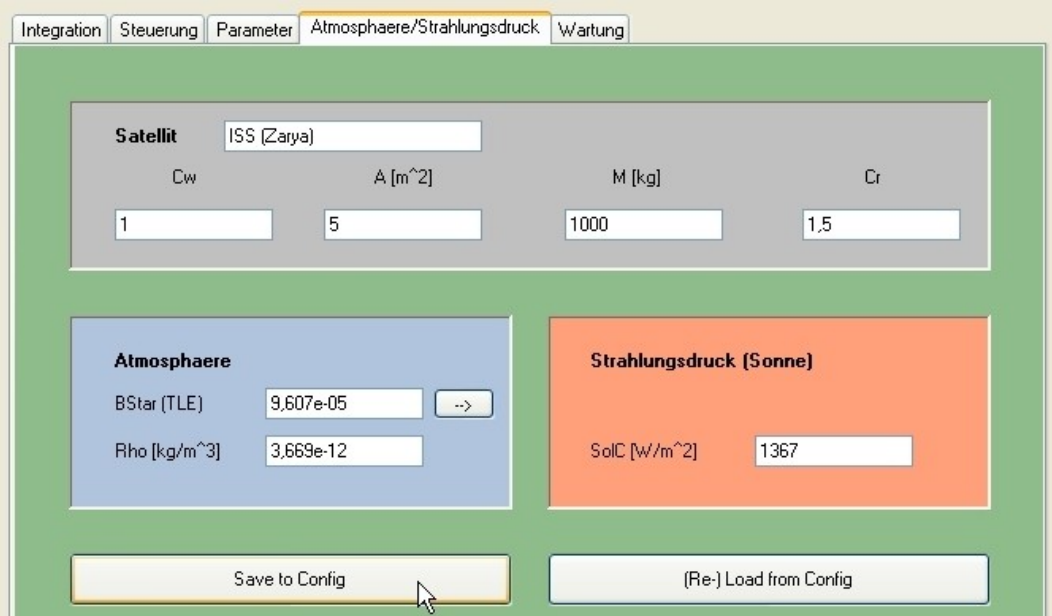

Bild 13: Die Spezifikationen für weitere Eigenschaften des Satelliten, sowie der Atmosphäre und des solaren Strahlungsdrucks sind sehr einfach gehalten, da damit in erster Linie die TLE-Orbits nachzuvollziehen sein sollten. Ihre Festlegung muss praktisch in jedem Fall neu erfolgen. Selbst die Vorhersagen des SGP4-Modells von Norad schwanken für die ISS von Tag zu Tag im Bereich von etlichen Kilometern bis -zig Kilometer und das zumeist wegen veränderter Hoch-Atmosphäre. Daher sind bei der Integration auch die äußeren Genauigkeiten weit von den inneren Genauigkeiten entfernt, die letztlich nur etwas über die numerische Stabilität aussagen.

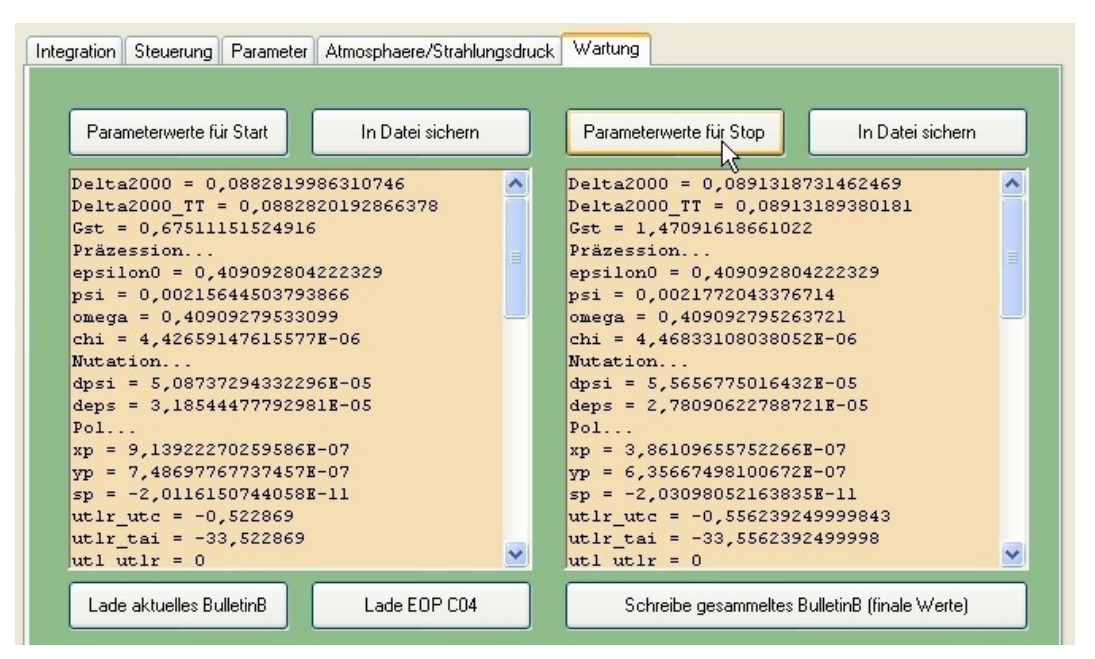

Bild 14: Im Wartungsbereich lassen sich zur Kontrolle aktuelle Werte berechnen und für jeweils zwei Zeitpunkte (Ecken des Zeitfensters im Steuerungsbereich) miteinander vergleichen. Oder man kann aktuelle Daten aus dem Internet laden.

### **Anmerkung zur Auswahl der Effekte**

Dadurch, dass die Effekte detailliert ausgewählt werden können, lassen sich ihre Einflüsse besser untersuchen. Die Liste der Checkboxes dazu wird nicht etwa statisch mit dem Designer für die graphische Oberfläche erzeugt, sondern **dynamisch** innerhalb des Programms auf Grund der Optionen, die vom Objekt "Actual" angeboten werden. Dieses Objekt ist zuständig für die Berechnung aktueller Größen, die bei jedem Aufruf der Kräftefunktion zu ermitteln sind. Somit würden Änderungen, die dort vorgenommen werden, auch sofort "sichtbar" werden:

```
 public static string[] Profile = 
\{ "ut1r", "ut1", "tt", "gmst", "gst", "complementary",
              "ecliptic", "precession", "nutation", "planetary", 
 "polarmotion", "eopc04",
 "framebias", "sun", "moon",
 "atmosphere", "solarpressure",
              "trs2true", "true2celestial", "trs2crs", 
           };
```
# **Literatur**

**Bulletin B:** Aktuelle und prädizierte Werte (erscheint monatlich neu), siehe <BulletinB>

 <Server>http://hpiers.obspm.fr/iers/bul/bulb/</Server> <File>bulletinb.txt</File>

</BulletinB>

#### **Eller F.: Visual C# 2005 Grundlagen und Programmiertechniken**

Inkl. Visual C sharp 2005 Express-Edition. Addison-Wesley, 2006

**Erdrotationsparameter EOP C04/05:** Alle verfügbaren Werte bis aktuell, siehe <EOP>

 <Server>http://hpiers.obspm.fr/eoppc/eop/eopc04\_05/</Server> <File>eopc04\_IAU2000.62-now</File> </EOP>

#### **GfZ Potsdam, Gravitationsfeld:** Verschiedene Modelle, siehe

<Gravitationsfeld>

 <Server>http://www.gfz-potsdam.de/pb1/op/grace/results/grav/</Server> <Datei>g006\_eigen\_gl04s1\_coef</Datei> </Gravitationsfeld> *oder:* <Gravitationsfeld> <Server>http://icgem.gfz-potsdam.de/ICGEM/shms/</Server> <Datei>eigen-5c.gfc</Datei> </Gravitationsfeld>

#### **Hubwieser P. et. al.: Informatik 3**

Algorithmen, Objektorientierte Programmierung, Zustandsmodellierung. Klett, 2008 ISBN 3-12-731768-9

**LiDIA** - A C++ Library For Computational Number Theory <http://www.cdc.informatik.tu-darmstadt.de/TI/LiDIA/>

**McCarthy**, D.D., **Petit** G. (eds.): **IERS Conventions (2003)**, siehe <http://www.iers.org/MainDisp.csl?pid=38-15> insbesondere auch die Updates dazu.

**Shampine**, L. F., **Gordon**, M. K.: **Computer-Lösung gewöhnlicher Differentialgleichungen**. Das Anfangswertproblem. Übersetzung von J. Homann. (Hrsg.: Engeln-Müllges, G.). Vieweg & Sohn, Braunschweig, 1984.

#### Veröffentlichungen in der Schriftenreihe IAPG / FESG (ISSN 1437-8280): Reports in the series IAPG / FESG (ISSN 1437-8280):

No. 1: Müller J., Oberndorfer H. (1999). Validation of GOCE Simulation. ISBN-10 3-934205-00-3, ISBN-13 978-3-934205-00-0.

No. 2: Nitschke M. (1999). Satlab – Ein Werkzeug zur Visualisierung von Satellitenbahnen. ISBN-10 3-934205-01-1, ISBN-13 978-3-934205-01-7..

No. 3: Tsoulis D. (1999). Spherical harmonic computations with topographic/isostatic coefficients. ISBN-10 3-934205-02-X, ISBN-13 978-3-934205-02-4..

No. 4: Dorobantu R. (1999). Gravitationsdrehwaage. ISBN-10 3-934205-03-8, ISBN-13 978-3-934205-03-1.

No. 5: Schmidt R. (1999). Numerische Integration gestörter Satellitenbahnen mit MATLAB. ISBN-10 3-934205-04-6, ISBN-13 978-3-934205-04-8.

No. 6: Dorobantu R. (1999). Simulation des Verhaltens einer low-cost Strapdown-IMU unter Laborbedingungen. ISBN-10 3-934205-05-4, ISBN-13 978-3-934205-05-5.

No. 7: Bauch A., Rothacher M., Rummel R. (2000). Bezugssysteme in Lage und Höhe. Tutorial zum Kursus INGE-NIEURVERMESSUNG 2000. ISBN-10 3-934205-06-2, ISBN-13 978-3-934205-06-2.

No. 8: Rothacher M., Zebhauser B. (2000). Einführung in GPS. Tutorial zum 3. SAPOS-Symposium 2000 in München. ISBN-10 3-934205-07-0, ISBN-13 978-3-934205-07-9.

No. 9: Ulrich M. (2000). Vorhersage der Erdrotationsparameter mit Hilfe Neuronaler Netze. ISBN-10 3-934205-08-9, ISBN-13 978-3-934205-08-6.

No. 10: Seitz F. (2000). Charakterisierung eines bistatischen Rayleigh- und Raman-Lidars zur Bestimmung von höhenaufgelösten Wasserdampfprofilen. ISBN-10 3-934205-09-7, ISBN-13 978-3-934205-09-3.

No. 11: Meyer F. (2000). Messung von höhenaufgelösten Wasserdampfprofilen unter Verwendung eines bistatischen Raman-Lidars. ISBN-10 3-934205-10-0, ISBN-13 978-3-934205-10-9.

No. 12: Peters T. (2001). Zeitliche Variationen des Gravitationsfeldes der Erde. ISBN-10 3-934205-11-9, ISBN-13 978-3-934205-11-6.

No. 13: Egger D. (2001). Astronomie und Java – Objekte der Astronomie. ISBN-10 3-934205-12-7, ISBN-13 978-3-934205-12-3.

No. 14: Steigenberger P. (2002). Matlab-Toolbox zur TOPEX/POSEIDON Altimeterdatenverarbeitung. ISBN-10 3-934205-13-5, ISBN-13 978-3-934205-13-0.

No. 15: Schneider M. (2002). Zur Methodik der Gravitationsfeldbestimmung mit Erdsatelliten. ISBN-10 3-934205-14-3, ISBN-13 978-3-934205-14-7.

No. 16: Dorobantu R., Gerlach C. (2004). Investigation of a Navigation–Grade RLG SIMU type iNAV–RQH. ISBN-10 3-934205-15-1, ISBN-13 978-3-934205-15-4.

No. 17: Schneider M. (2004). Beiträge zur Bahnbestimmung und Gravitationsfeldbestimmung mit Erdsatelliten sowie zur Orientierung von Rotationssensoren. ISBN-10 3-934205-16-X, ISBN-13 978-3-934205-16-1.

No. 18: Egger D. (2004). Astro-Toolbox, Theorie. ISBN-10 3-934205-17-8, ISBN-13 978-3-934205-17-8.

No. 19: Egger D. (2004). Astro-Toolbox, Praxis. ISBN-10 3-934205-18-6, ISBN-13 978-3-934205-18-5.

No. 20: Fackler U. (2005). GRACE - Analyse von Beschleunigungsmessungen. ISBN-10 3-934205-19-4, ISBN-13 978-3-934205-19-2.

No. 21: Schneider M. (2005). Beiträge zur Gravitationsfeldbestimmung mit Erdsatelliten. ISBN-10 3-934205-20-8, ISBN-13 978-3-934205-20-8.

No. 22: Egger D. (2006). Sinus-Netzwerk. ISBN-10 3-934205-21-6, ISBN-13 978-3-934205-21-5.

No. 23: Schneider M. (2006). Gravitationsfeldbestimmung unter Verwendung von Bilanzgleichungen für beliebige Observablen . ISBN-10 3-934205-22-4, ISBN-13 978-3-934205-22-2.

No. 24: Mladek F. (2006). Hydrostatische Isostasie. ISBN-10 3-934205-23-2, ISBN-13 978-3-934205-23-9.

No. 25: Stummer C. (2006). Analyse der Gradiometergleichungen der GOCE Satellitenmission zur Schwerefeldbestimmung. ISBN-10 3-934205-24-0, ISBN-13 978-3-934205-24-6.

No. 26: Fecher T. (2008). Methodische Grundlagen von kombinierten Schwerefeldmodellen. ISBN-13 978-3-934205-25-3.

No. 27: Albertella A., Savcenko R., Bosch W., Rummel R. (2008). Dynamic Ocean Topography - The Geodetic Approach. ISBN-13 978-3-934205-26-0.

No. 28: Svehla D. (2009). ACES and FUTURE GNSS-Based EARTH OBSERVATION and NAVIGATION. ISBN-13 978-3-934205-27-7.

No. 29: Egger D. (2009). Numerische Integration von Satellitenbahnen. ISBN-13 978-3-934205-28-4.

#### Weitere Exemplare können bezogen werden unter / Copies are available from:

Institut für Astronomische und Physikalische Geodäsie Technische Universität München Arcisstrasse 21, D-80290 München, Germany Telefon: +49-89-289-23190, Telefax: +49-89-289-23178, Email: rechel@bv.tum.de

#### Oder im Internet / Or via Internet:

http://www.iapg.bv.tum.de/Schriftenreihe/

ISSN 1437-8280, ISBN-13 978-3-934205-28-4